# **Basi di Dati**  Esercitazione SQL

000 000 000 000 000 000 000 000 000 000 000 000 000 000 000 000 000 000 000 000 000 000 000 000 000 000 000 000

18 maggio 2007

1

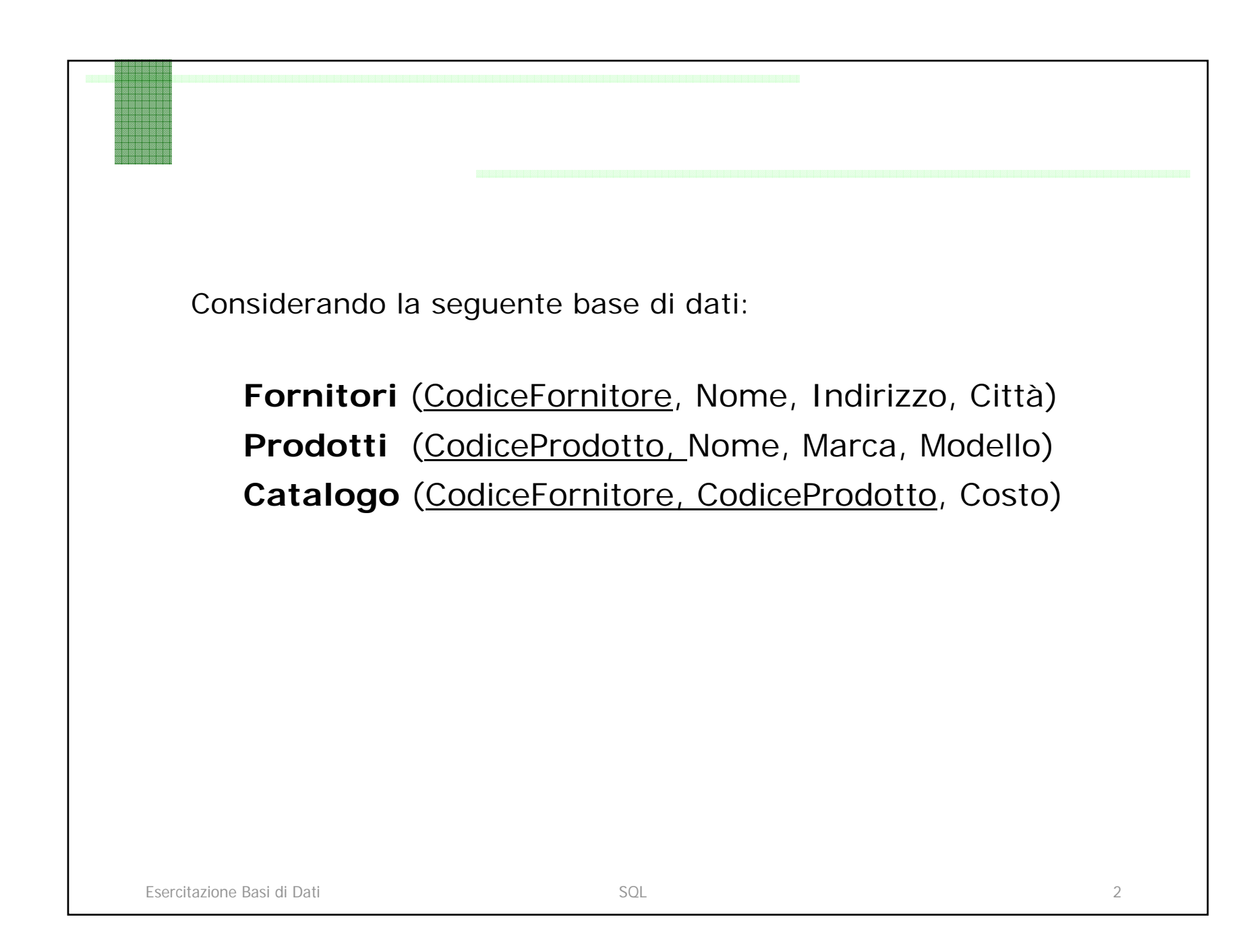

#### Le Relazioni

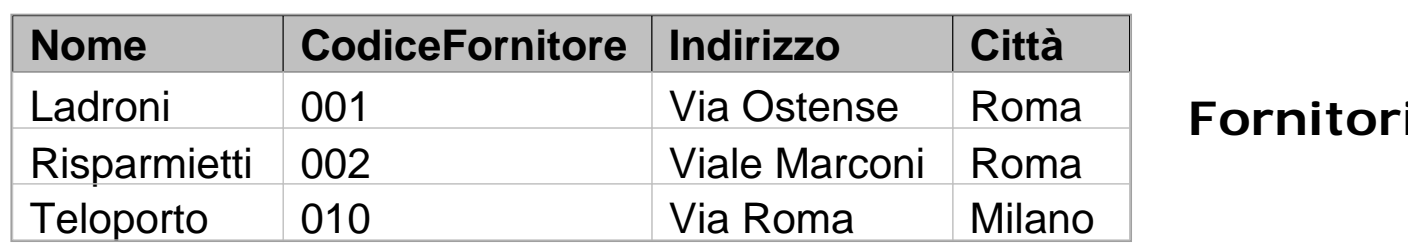

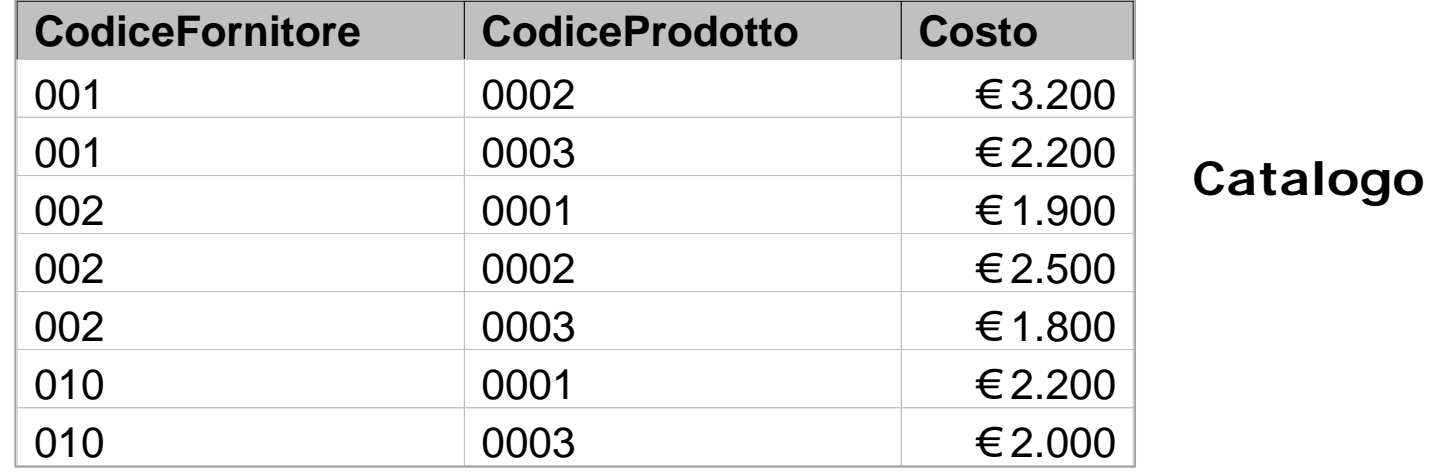

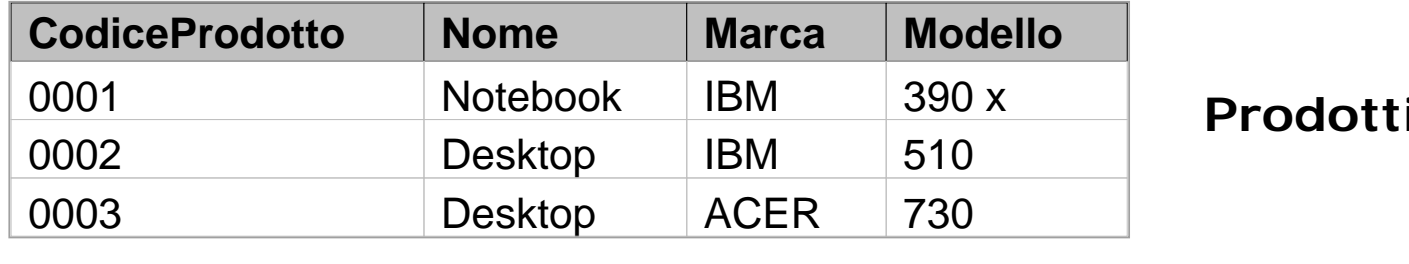

Esercitazione Basi di Dati anticolare all'esercitazione Basi di Dati anticolare all'esercitore sulla sua sulla

 $3\,$ 

## Script SQL

// creazione e distruzione databasecreate db EsBD0516 [alias Eserc1]; drop db EsBD0516;

// connessione e disconnessione databaseconnect to EsBD0516; disconnect EsBD0516;

// creazione delle tabellecreate table Fornitori (CodiceFornitore varchar(20) not null primary key, Nome varchar(20), Citta varchar(20), Indirizzo varchar(20));

create table Prodotti(CodiceProdotto varchar(20) not null primary key, Nome varchar(20), Marca varchar(20), Modello varchar(20));

create table Catalogo(CodiceProdotto varchar(20) not null, CodiceFornitore varchar(20) not null, Costo integer, foreign key (CodiceProdotto) references Prodotti(CodiceProdotto), foreign key (CodiceFornitore) references Fornitori(CodiceFornitore));

4

## Script SQL

// popolazione delle tabelle insert into Fornitori values ('001', 'Ladroni', 'Roma', 'via Ostiense'); //variante della insert in db2: più tuple con una istruzione insert into Fornitori values('002', 'Risparmietti', 'Roma', 'viale Marconi'), ('010', 'Teloporto', 'Milano', 'via Roma');

insert into Prodotti values('0001', 'Notebook', 'IBM', '390x'), ('0002', 'Desktop', 'IBM', '510'), ('0003', 'Desktop', 'ACER', '730');

insert into Catalogo values ('0002', '001', 3200); insert into Catalogo values ('0003', '001', 2200), ('0001', '002', 1900), ('0002', '002', 2500), ('0003', '002', 1800), ('0001', '010', 2200), ('0003', '010', 2000);

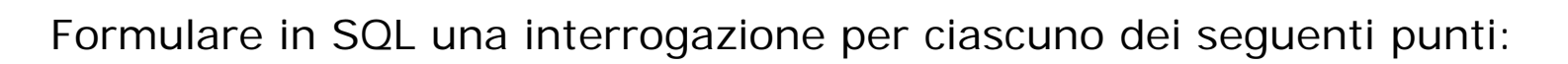

- 1. Trovare i codici dei prodotti Desktop della IBM.
- 2. Trovare i codici dei prodotti che sono Notebook o di marca Acer.
- 3. Trovare i nomi dei fornitori che distribuiscono prodotti IBM (IBM è la marca di un prodotto).
- 4. Trovare i nomi dei fornitori di Roma che distribuiscono prodotti IBM.
- 5. Trovare i codici di tutti i prodotti che sono forniti da almeno due fornitori.
- 6. Trovare i prodotti venduti in 'viale Marconi' o in 'via Roma'.
- 7. Trovare i nomi dei fornitori la cui sede non è in un viale.

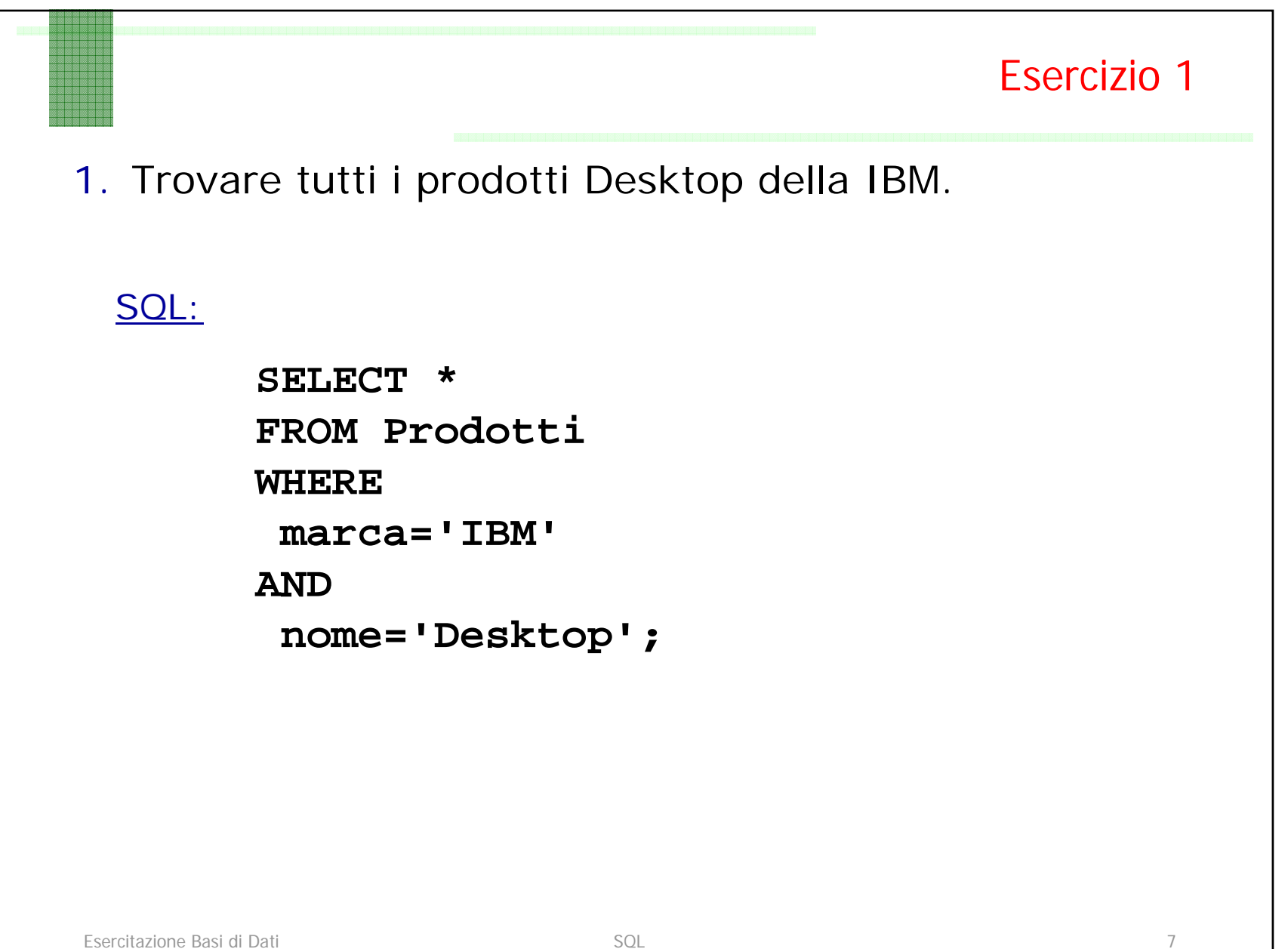

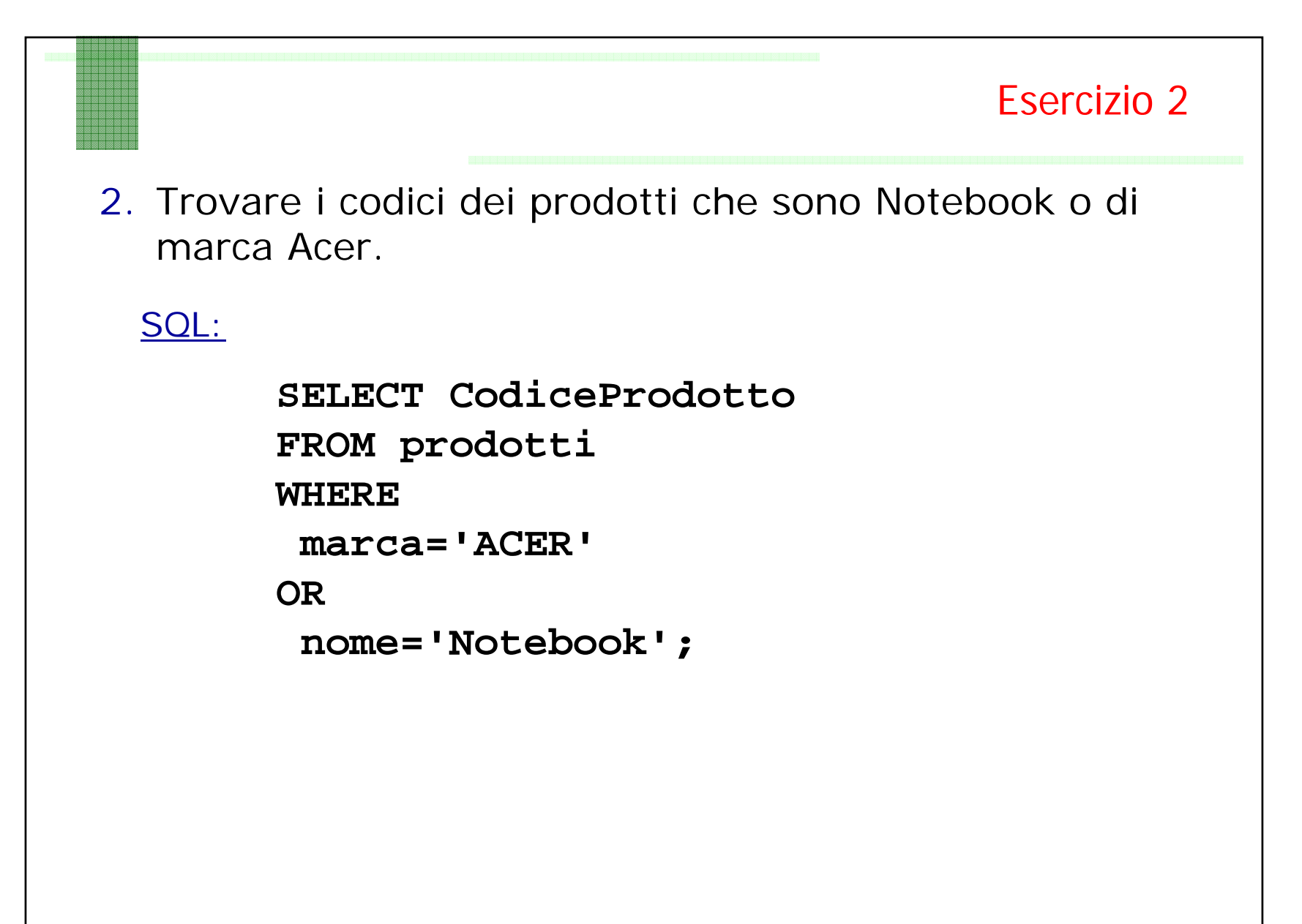

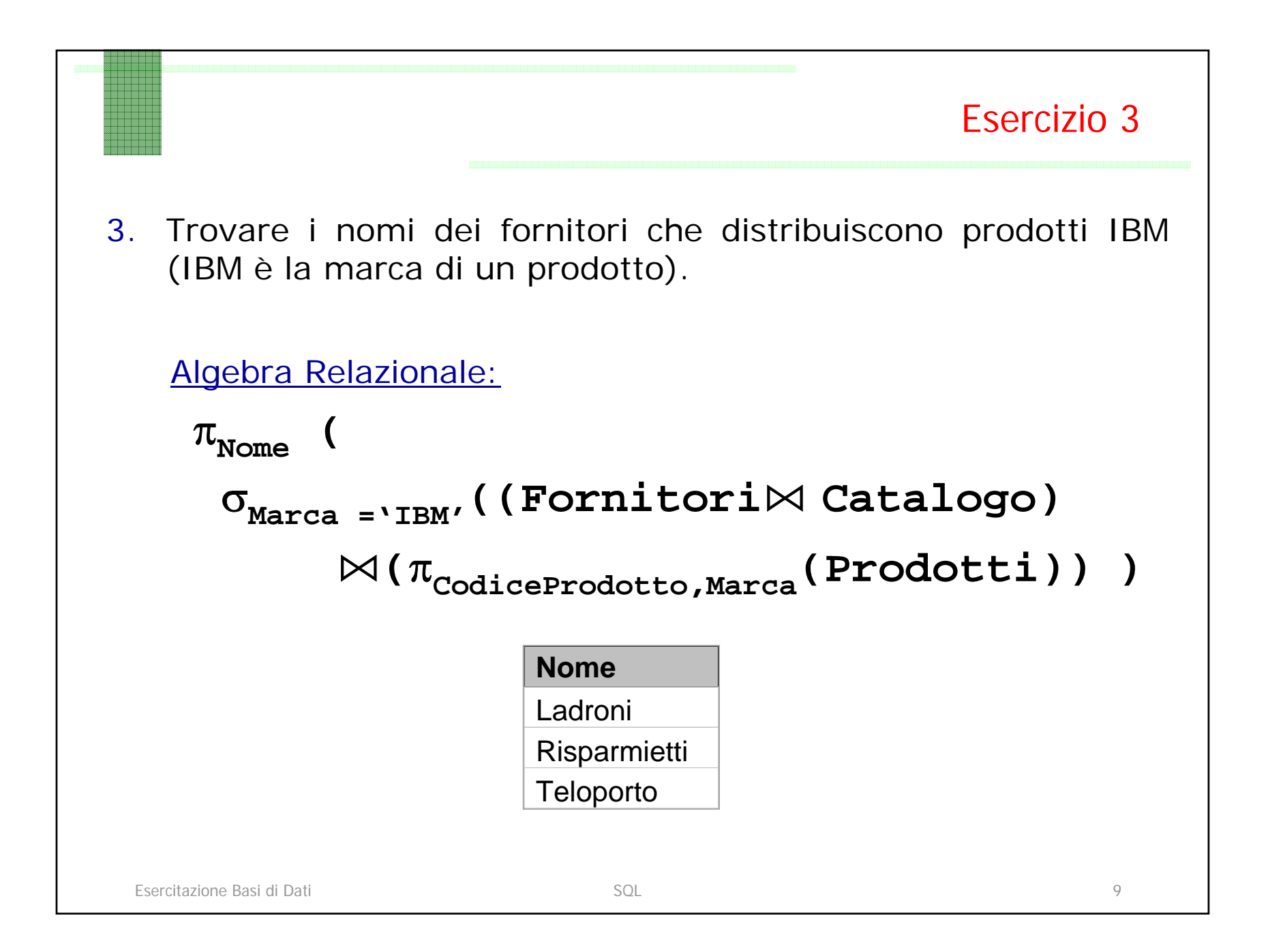

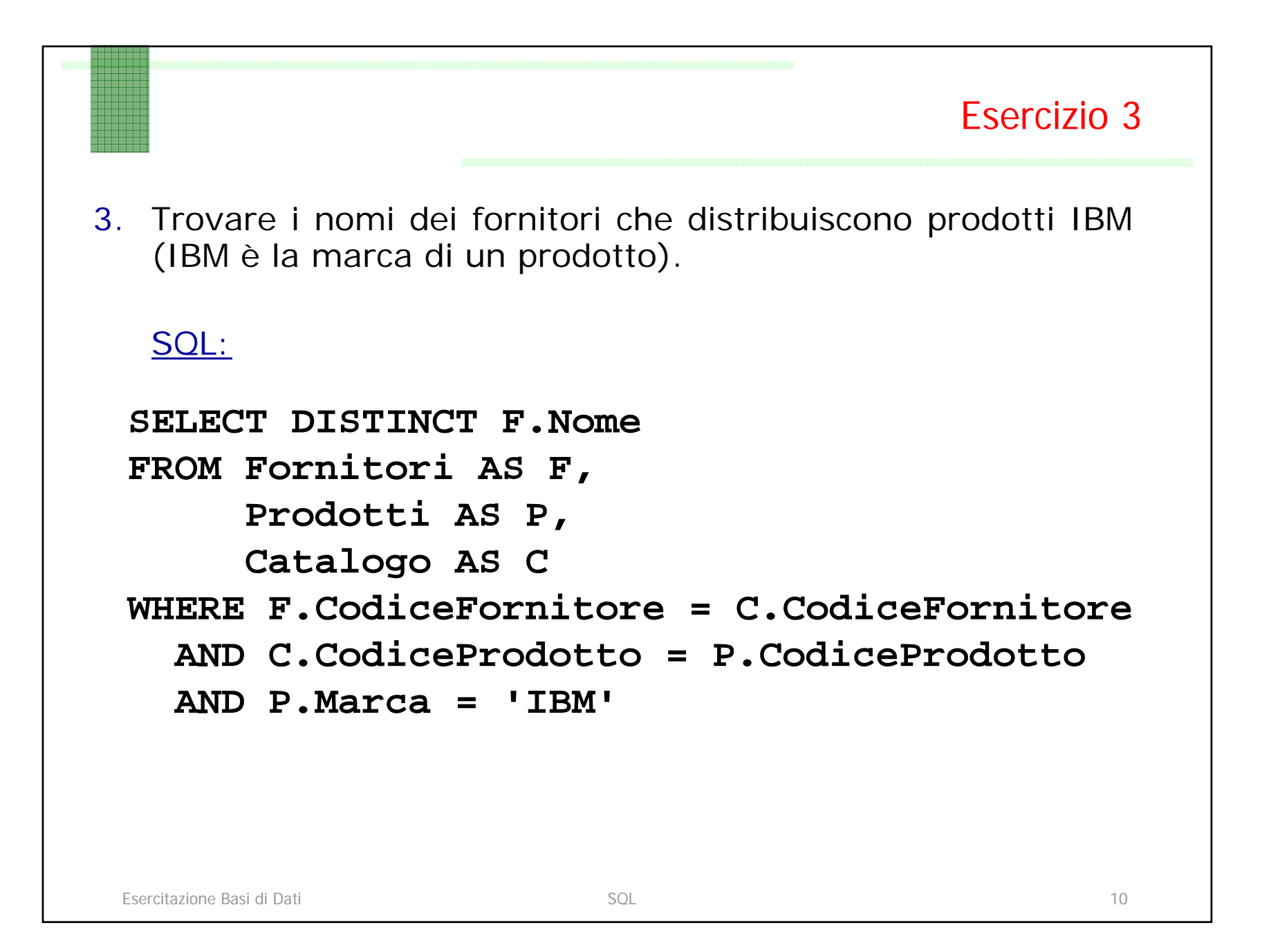

```
Esercizio 44. Trovare i nomi dei fornitori di Roma che 
  distribuiscono prodotti IBM.
 SELECT P.modello, F.Nome
FROM (Prodotti P JOIN Catalogo C 
       ON C.CodiceProdotto=P.CodiceProdotto)
      JOIN Fornitori AS F ON F.CodiceFornitore=C.CodiceFornitoreWHERE P.marca='IBM'AND F.Citta='Roma';
 SQL:
```
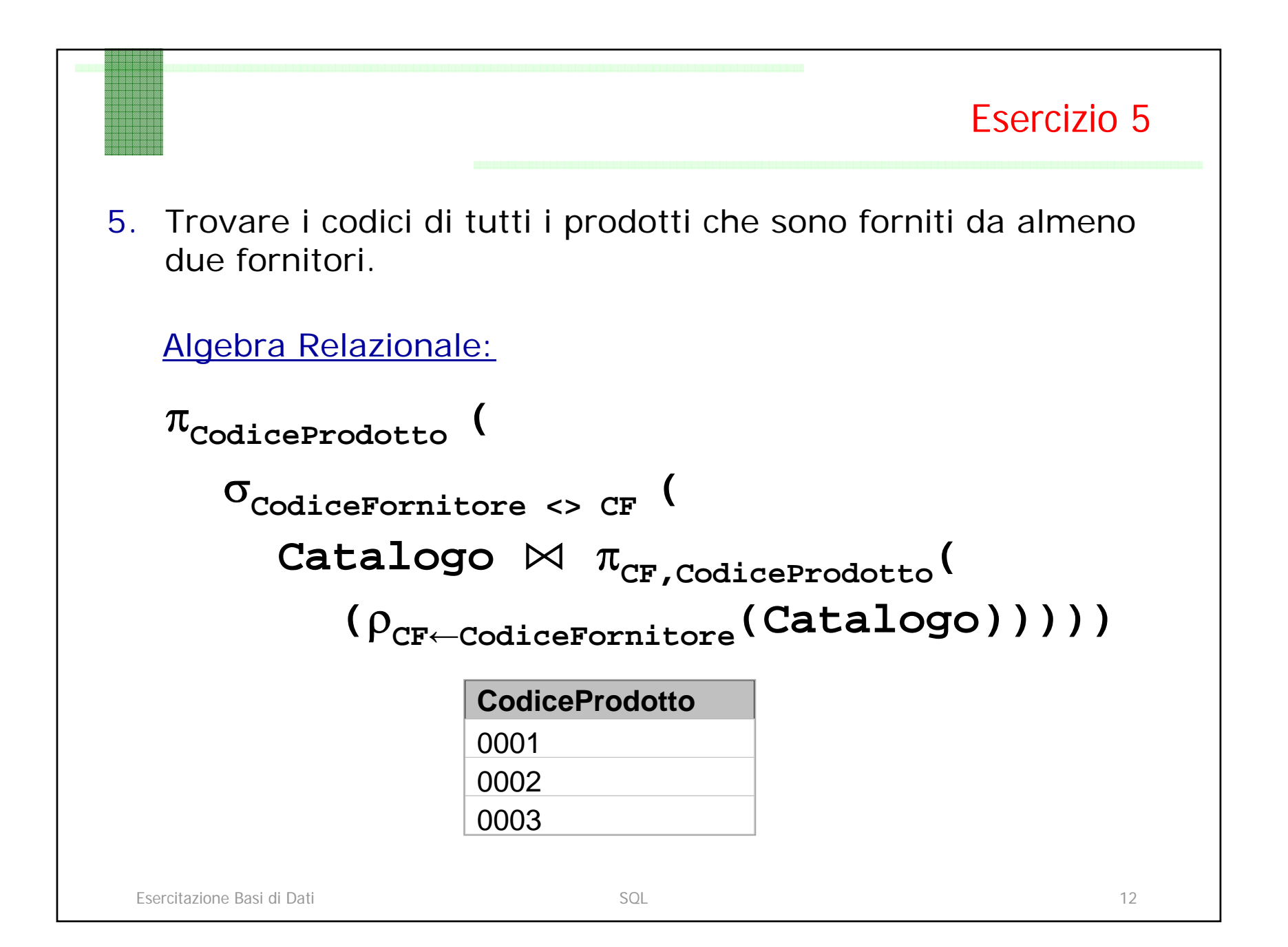

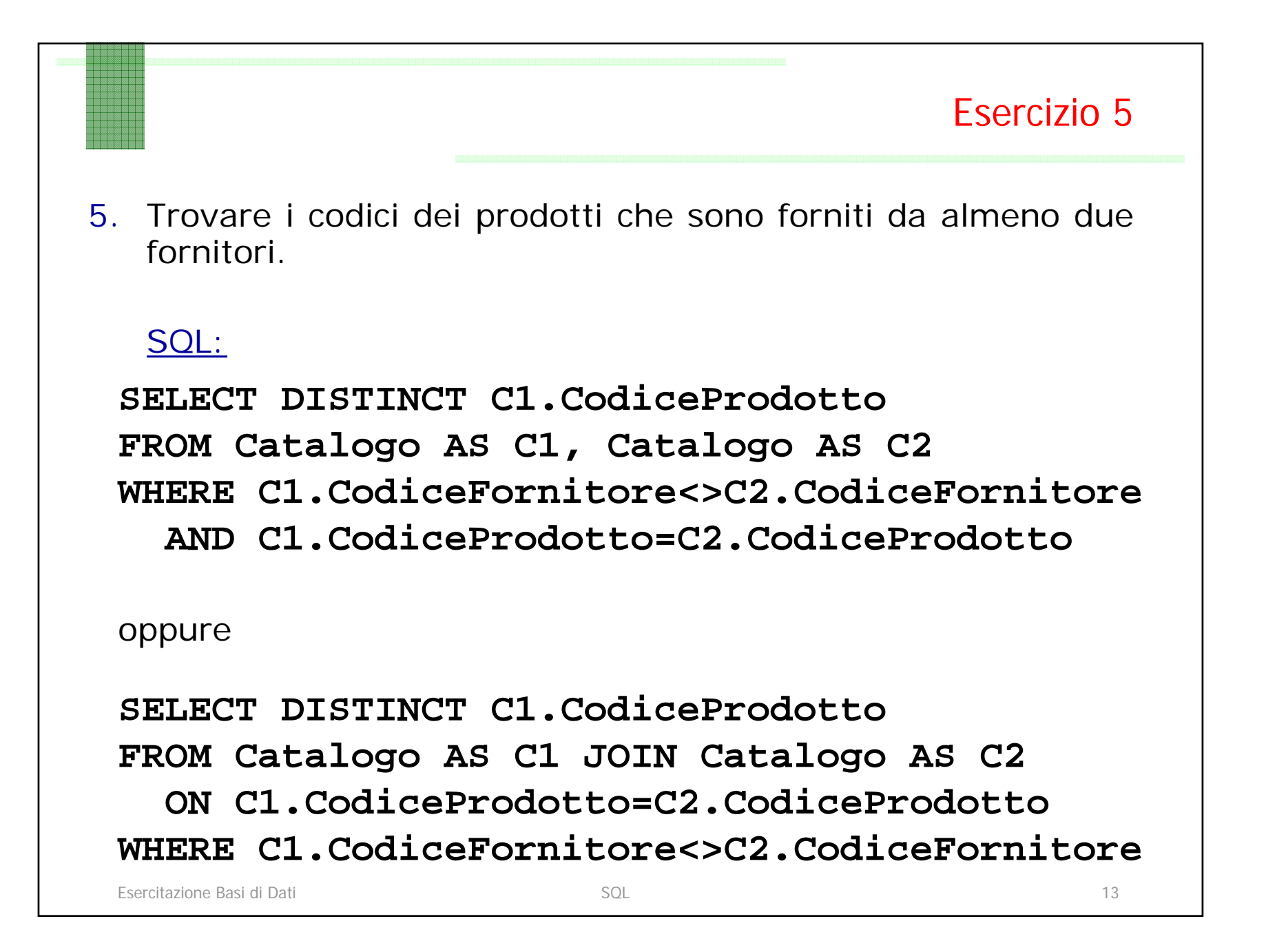

## Esercizio 5

#### Selezione su un solo prodotto ('0001')

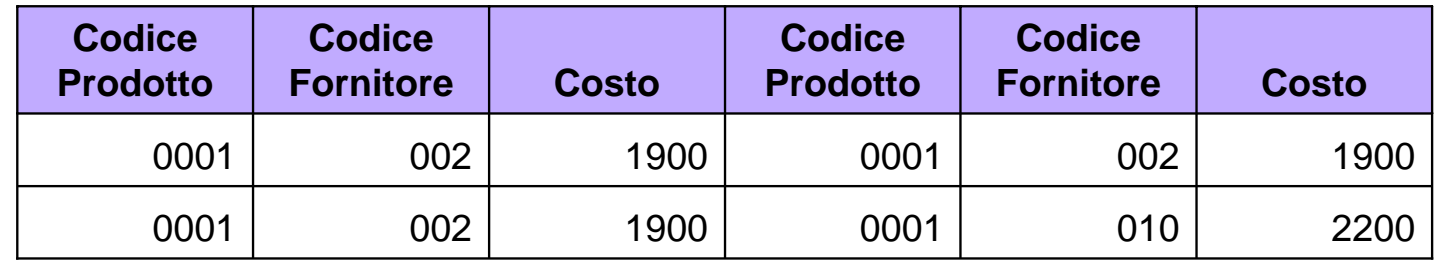

#### JOIN e selezione su un solo prodotto ('0001')

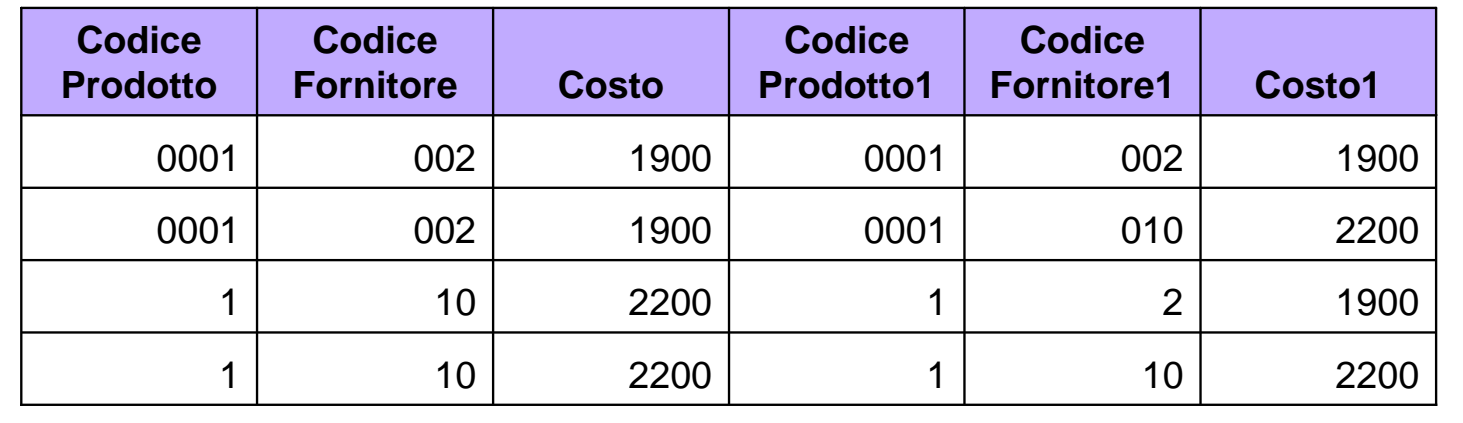

```
5bis. Trovare i codici di tutti i prodotti che sono forniti da 
  fornitori di almeno due città.CREATE VIEW CF AS SELECT f.*, c.codiceprodotto, c.Costo
  FROM Fornitori f JOIN Catalogo c 
    ON f.CodiceFornitore = c.CodiceFornitoreSELECT DISTINCT CF1.CodiceProdottoFROM CF AS CF1 JOIN CF AS CF2 ON CF1.CodiceProdotto=CF2.CodiceProdottoWHERE CF1.Citta <> CF2.Citta Esercizio 5bis
```
#### Esercizio 6

6. Trovare i prodotti venduti in 'viale Marconi' o in 'via Roma'; mostrare: modello del prodotto e nome e città del fornitore.

SQL:

```
SELECT P.modello, F.Nome, F.Citta
FROM (Prodotti P JOIN Catalogo C 
      ON C.CodiceProdotto=P.CodiceProdotto) 
     JOIN Fornitori AS F ON F.CodiceFornitore=C.CodiceFornitoreWHERE F.Indirizzo='viale Marconi'OR F.Indirizzo='via Roma';
```
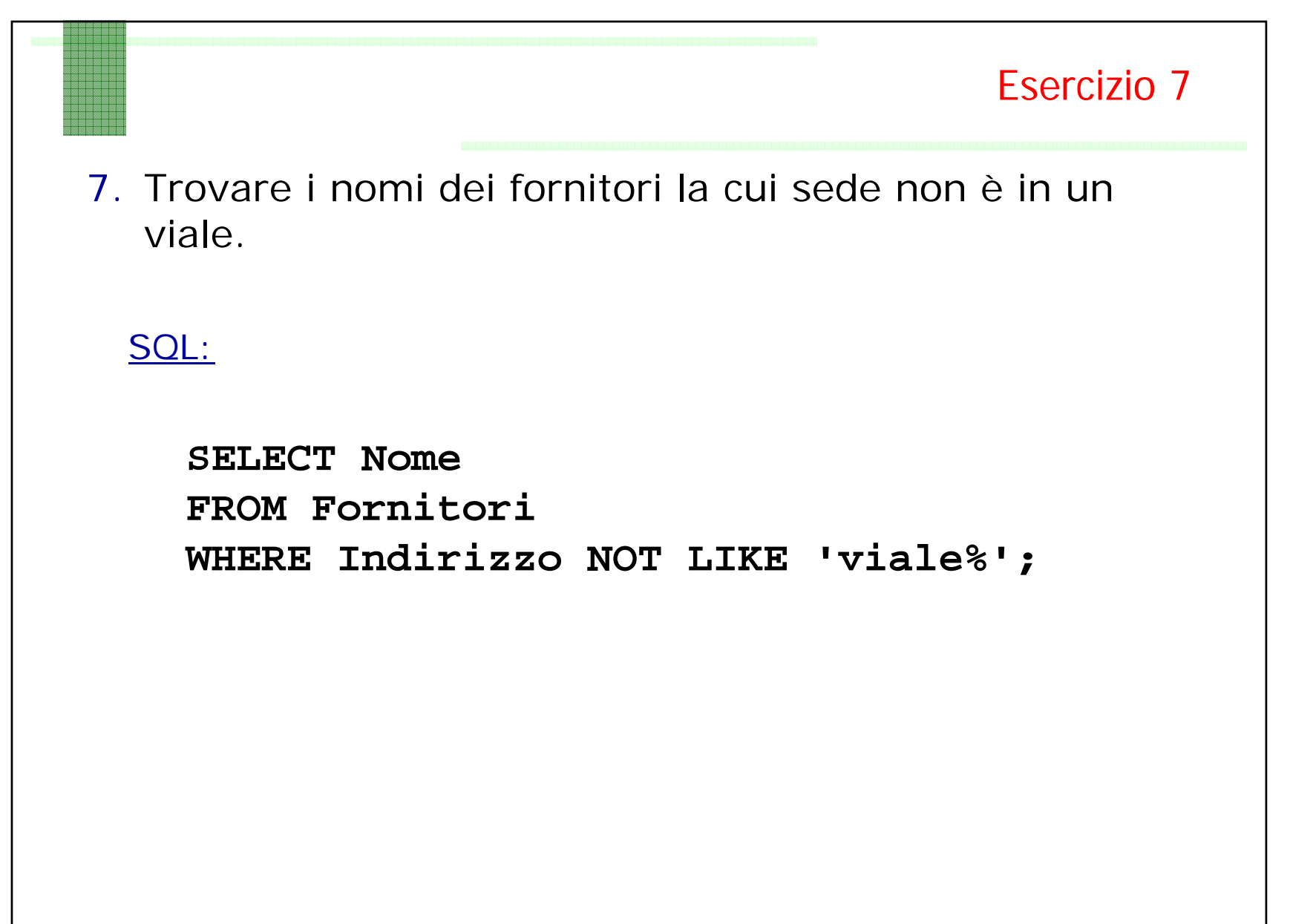

```
Esercitazione Basi di Dati SQL 18Esercizio 88. Per ogni prodotto, trovare il codice fornitore che lo 
    fornisce al prezzo più basso.
SELECT CodiceProdotto, CodiceFornitore, Costo AS CostoMinimo
FROM Catalogo C1
WHERE Costo <= ALL (SELECT Costo
                   FROM Catalogo C2
                   WHERE C1.CodiceProdotto=C2.CodiceProdotto)
oppure
SELECT CodiceProdotto, CodiceFornitore, Costo AS CostoMinimo
FROM Catalogo C1
WHERE Costo = (SELECT MIN(Costo)
              FROM Catalogo C2
              WHERE C1.CodiceProdotto=C2.CodiceProdotto)
    SQL:
```